**왜 구글은 앱 엔진을 만들고 무료로 제공하는가?**

## **GAE 로 시작하는 클라우딩 컴퓨팅**

**1. 웹 프로그래밍**

**요청·응답 주기**

**클라우드란 무엇인가?**

**구글 앱 엔진이란?**

구글 인프라 <sub>구글</sub> 인프라 <sub>구글</sub> 인구<br>구글 인프라 클라우드란 무엇인가?

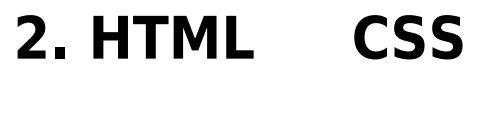

#### **HTML과 CSS의 발달사**

#### **HTML**

#### **적합한 HTML문서**

#### **HTML의 유효성 검사**

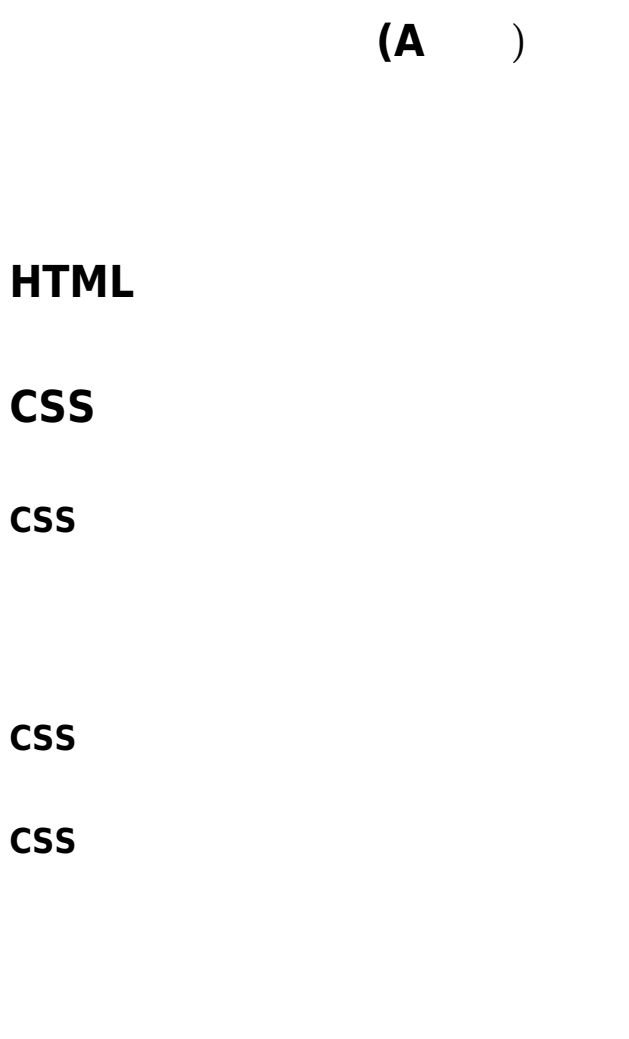

**입력, 처리, 출력**

**Z** 프로그래밍 프로그래밍 프로그래밍 프로그래밍

**(Conditional Steps) :** 

**한번에 많은 값을 포함하는 변수 : List**

**반복 코드 : Loops**

**파이썬의 배낭 : Dictionary**

**Dictionary** 

**저장 및 재사용 코드 : 파이썬 함수**

**Try와 Except를 사용해 traceback 활용**

#### **GET 방식으로 폼 데이터 서버 전송**

**HTML: 폼 만들기**

**POST** 

**HTTP 작동 관찰하기**

### **HTTP 프로토콜 표준**

# $HTML$

**HTTP 프로토콜 해킹**

## **4. 애플리케이션으로 데이터 전송하기**

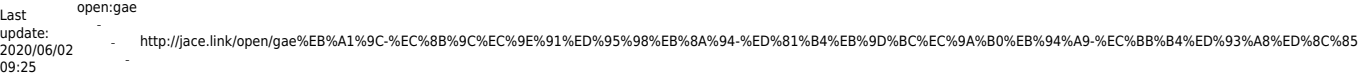

#### **HTTP 요청에 사용할 수 있는 데이터 확인**

**고급 : 멀티 파트 POST 데이터 파일 업로드**

## 5. **webapp**

**webapp** 

 $'$ **self'** 

#### **webapp**

**6. 템플릿**

**7. 쿠키와 세션**

### **관점의 분리와 추상화 : `MVC`**

**용어 : 키의 종류**

## **8. 앱 엔진 데이터스토어**

**모델-뷰-컨트롤러(MVC) 패턴**

### **HTTP 쿠키**

## **9. JavaScript, jQuery와 AJAX**

**jQuery**

 $HTML$ 

**AJAX를 이용한 비동기적인 <div> 업데이트**

**10. 구글 인프라에서 애플리케이션 실행**

**로그, 통계, 그리고 다른 기능들**

**11.** 

## **Appendix**

#### **Windows XP**

Various Ways - http://jace.link/

#### **Windows Vista**

[GCP, Google Cloud Platform](http://jace.link/open/gcp)

From: <http://jace.link/>- **Various Ways** Permanent link: **<http://jace.link/open/gae%EB%A1%9C-%EC%8B%9C%EC%9E%91%ED%95%98%EB%8A%94-%ED%81%B4%EB%9D%BC%EC%9A%B0%EB%94%A9-%EC%BB%B4%ED%93%A8%ED%8C%85>** Last update: **2020/06/02 09:25**